## 第 **2** 章 **1** 「度数分布」「代表値」 第 **2** 回

解答

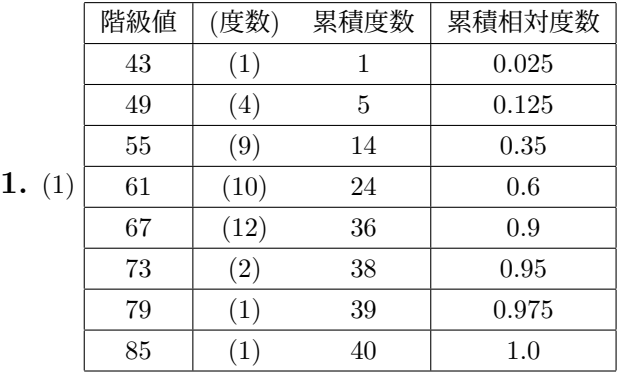

(2) 平均 61*.*45, 最頻値 67

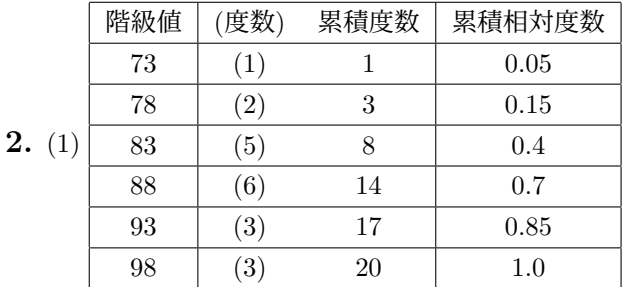

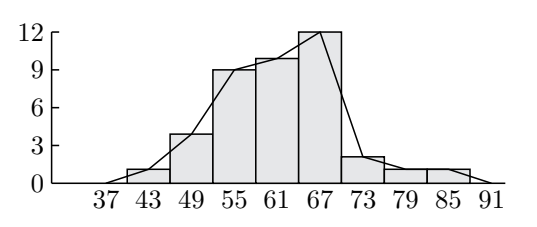

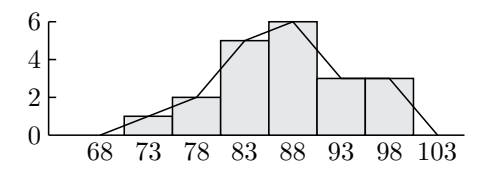

(2) 平均 87*.*25, 最頻値 88

- **3.**  $\bar{x} = 94.38$
- **4.** (1) 平均 9*.*33, 中央値 7 (2) 平均 9*.*875, 中央値 9*.*5

解説

- ${\bf 1.}\,\,$  (1) 測定値は実数値を取る.例えば,階級 40 以上 46 未満の階級値は階級の中央の値  $\frac{40+46}{2} = 43$  と算出す る.他も同様である.累積相対度数は各累積度数を全データ総数 40 で割った値である.
	- (2) 累積度数分布表の階級値と度数を使い,平均 *x* を計算する.

 $\overline{x} = \frac{43 \times 1 + 49 \times 4 + 55 \times 9 + 61 \times 10 + 67 \times 12 + 73 \times 2 + 79 \times 1 + 85 \times 11}{49}$  $\frac{+67 \times 12 + 73 \times 2 + 79 \times 1 + 85 \times 1}{40} = \frac{2458}{40}$  $\frac{188}{40} = 61.45$ 

最頻値は 1 番大きい度数の階級値であるので 67 となる.

- **2.** (1) 例えば,階級 71 以上 75 以下の階級値は 71*,* 72*,* 73*,* 74*,* 75 の中央の値 73 と算出する.他も同様である. 累積相対度数は各累積度数を全データ総数 20 で割った値である.
	- (2) 累積度数分布表の階級値と度数を使い,平均 *x* を計算する.

$$
\overline{x} = \frac{73 \times 1 + 78 \times 2 + 83 \times 5 + 88 \times 6 + 93 \times 3 + 98 \times 3}{20} = \frac{1745}{20} = 87.25
$$

最頻値は 1 番大きい度数の階級値であるので 88 となる.

- **3.** 各 *x* を代入し *u* = *x −* 94 0*.*1 を計算すると,2*,* 3*,* 5*,* 1*,* 8 を得る.このデータの平均を計算して *u* = 19  $\frac{16}{5} = 3.8$ を得る.  $u = \frac{1}{2}$  $\frac{1}{0.1}x - \frac{94}{0.1}$ 0*.*1 と式を変形し, 平均の性質を使うと,*u* = 1  $\frac{1}{0.1}\overline{x} - \frac{94}{0.1}$  $\frac{0.7}{0.1}$  となる.求めたいのは  $\overline{x}$  であ るから,両辺を 0*.*1 倍して *x* = 0*.*1 *× u* + 94 = 0*.*1 *×* 3*.*8 + 94 = 0*.*38 + 94 = 94*.*38
- $4. (1)$  平均を計算すると  $\frac{1+3+5+7+7+13+14+16+18}{9} = \frac{84}{9}$ 9 = 9*.*33 となる.データは奇数個からなる ので,ちょうど中央に位置する値 7 がある.よって,中央値は 7 である.
	- (2) 平均を計算すると  $\frac{4+4+8+9+10+12+12+20}{8} = \frac{79}{8}$  $\frac{12}{8}$  = 9.875 となる.データは偶数個からなるの で,中央に 2 つの数が並ぶ. その 2 つ数の平均を取り,中央値  $\frac{9+10}{2} = 9.5$  となる.